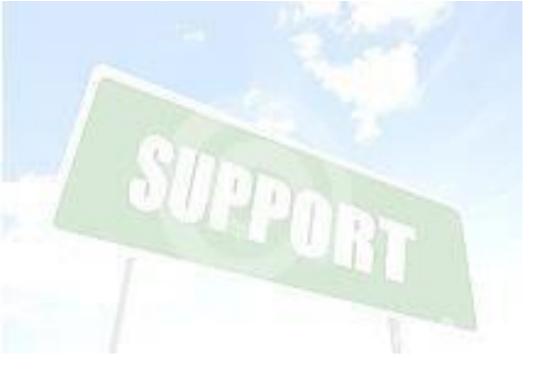

Technical Support Overview Guide

# IBM Connections Cloud IBM SmartCloud Notes IBM Verse

Updated April 2017

# **Table of Contents**

- 1) IBM Technical Support Introduction and Overview
- 2) How to locate your IBM Customer Number (ICN)
- 3) How to contact IBM Technical Support
- 4) IBM Service Request Tool
- 5) Support Ticket Process Flow
- 6) Severity Level Definitions
- 7) Roles and Responsibilities: Account Provisioning and Registration
- 8) Roles and Responsibilities: Support
- 9) Roles and Responsibilities: Enablement Training
- 10) Roles and Responsibilities: SmartCloud Notes (Hybrid)
- 11) Roles and Responsibilities: Service (Server Oriented)
- 12) Support Resources: Service Status
- 13) Notification of Service Disruption
- 14) Additional Support Resources

### 1. Introduction and Overview

IBM Connections Cloud delivers IT-level assisted support options that help you get the most out of your technology investment. With your IBM Connections Cloud subscription, you gain access to a global network of experts to assist your company administrators, with options to meet your specific support needs.

IBM Technical Support personnel can identify the level of support to which you are entitled by your customer ID information. When you contact IBM Technical Support or open a Service Request, your issue is routed to the correct team to be handled in accordance with your selected Support Plan.

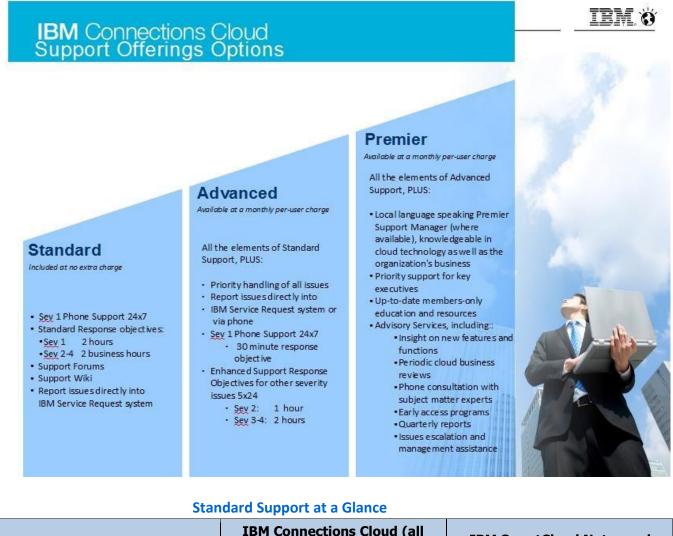

|                                              | IBM Connections Cloud (all<br>services except IBM<br>SmartCloud Notes/IBM Verse) | IBM SmartCloud Notes and<br>IBM Verse                 |
|----------------------------------------------|----------------------------------------------------------------------------------|-------------------------------------------------------|
| Access to Support via IBM<br>Service Request | Customer Named Administrators<br>only                                            | Customer Named Administrators<br>only                 |
| Access to Support via<br>telephone           | Customer Named Administrators<br>only<br>(Severity 1)                            | Customer Named Administrators<br>only<br>(Severity 1) |

| Sev 1 Response Objective    | 2 hours<br>7x24x365                        | 2 hours<br>7x24x365                                               |
|-----------------------------|--------------------------------------------|-------------------------------------------------------------------|
| Sev 2-4 Response Objectives | 2 hours<br>Customer's local business hours | 2 hours<br>Customer's local business hours                        |
| Language Support            | English only                               | English<br>Select language support during<br>local business hours |

### 2. How to locate your IBM Customer Number (ICN)

From your Administrator Panel, locate Organization Account Settings on the dashboard menu.

Once in the Organization Account Settings view, look for the Customer ID. This is also referred to as your ICN.

| Administration                                                                               |                                                                                                    |
|----------------------------------------------------------------------------------------------|----------------------------------------------------------------------------------------------------|
| Personal     My Account Settings     Customer Service                                        | ABC Corp: Settings<br>View the basic information about your organization. Click change to modify a setting ()<br>Organization Name |
| Manage Accounts<br>DPL Administration<br>Provisioning Admin                                  | ABC Corporation Organization Contact Email                                                                                         |
| - IBM<br>User Accounts<br>Organization Account Settings                                      | Bob_Administrator@abcbizcorp.com Organization Mailing Address                                                                      |
| Partitions<br>Subscriptions<br>Integrated Third-Party Apps<br>Internal Apps<br>Order History | ABC Corporation<br>1222 Main Street<br>Newtown, CA 12345<br>UNITED STATES<br>Customer ID                                           |
| Connections Mobile App<br>Management<br>Chat and Meetings                                    | 1232123<br>Email Verification for New Users                                                                                        |
| System Settings Security Web Mail IBM SmartCloud Notes Metrics                               | Disabled 🔊                                                                                                    |
| Support     Subscriber Details     Support Provisioning Tool                                 |                                                                                                    |

### 3. How to contact IBM Connections Cloud Technical Support

For Standard Support, phone support is provided for Severity 1 issues only, which are issues requiring immediate attention such as the entire service is unavailable for your company.

All other issues should be sent to IBM Connections Cloud Technical Support via the IBM Service Request tool.

See <u>http://www.ibmcloud.com/social/support</u> for contact information in your region.

### 4. IBM Service Request tool

Customer Administrators must register in order to access to the Service Request tool. Current information on the Service Request tool and registration can be found here: <u>http://www-01.ibm.com/software/support/servicerequest/quick\_start.html</u>

Once in the Service Request tool, you can open a new request, update your request or view the status of your existing requests.

| IBM        |                                                                                                    | Marketplace | Search | 0,                                                                           | ĉ | Ξ |
|------------|----------------------------------------------------------------------------------------------------|-------------|--------|------------------------------------------------------------------------------|---|---|
|            | Search: by software request number  country Search Quick search: Click here to choose a quick search New service request |             | Select | <ul> <li>Software registration</li> <li>Preferences</li> <li>Help</li> </ul> |   |   |
|            | Return to the IBM Support<br>Portal                                                                                      |             |        |                                                                              |   |   |
|            | My softwar                                                                                                    | e requests  |        |                                                                              |   |   |
| 🛞 Open a I | new service request                                                                                                    |             |        |                                                                              |   |   |

Bookmark Service Request in your browser: https://www.ibm.com/support/servicerequest/Home.action

### **Support Ticket Process Flow**

Customer Named Administrators open issues with IBM Connections Cloud Technical Support, through the Service Request tool or phone.

IBM Connections Cloud Self-Help Tools include the Product Forums, Wikis, Knowledge Center, Known Issues, and more. See Section 14 for more details.

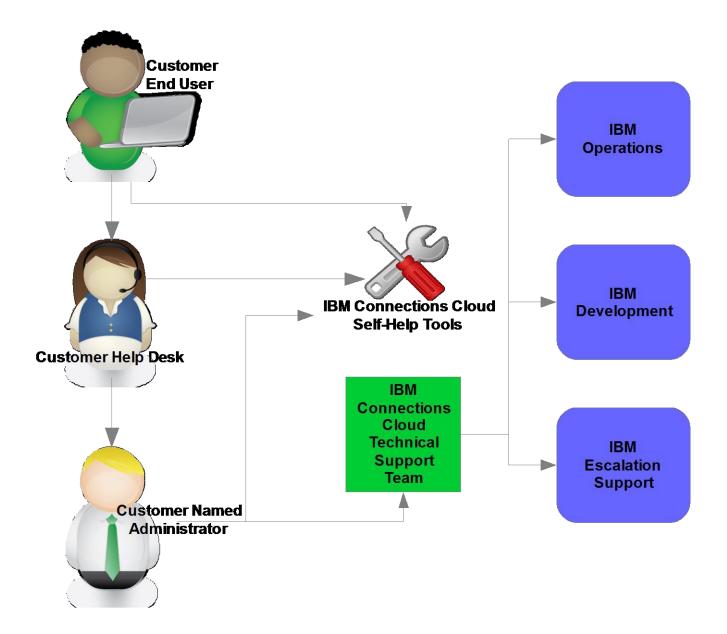

5.

### 6. Severity Level Definitions

| Sev<br>1 | Definition<br>"Severity 1" is the severity level                                                                                                    | SmartCloud Notes                                                                                                    | Service Examples:<br>Connections Social<br>Cloud<br>All or most users are                                                                                                    | Service Examples:<br>Connections<br>Meetings Cloud or<br>Connections Chat<br>Cloud<br>All or most users are                                                |
|----------|----------------------------------------------------------------------------------------------------|----------------------------------------------------------------------------------------------------|----------------------------------------------------------------------------------------------------|----------------------------------------------------------------------------------------------------|
|          | associated with issues where the<br>service is determined to be<br>unavailable for 'all users', a major<br>feature of the service is inoperable<br>for 'all users' or a significant portion<br>of your users are unable to use the<br>service resulting in a critical impact<br>on operations.                                                                                         | company are not able to<br>access the service<br>All users at your<br>company cannot send or<br>receive email<br>Chat services are down<br>for your company     | unable to login to the<br>service                                                                                                    | unable to login to the<br>service<br>Meeting host and<br>participants are<br>unable to login or<br>view presented<br>content                               |
| 2        | "Severity 2" is the severity level<br>associated with issues where a<br>major feature or function of the<br>service is unavailable for a subset<br>of end-users or a single partner,<br>limiting immediate use of the<br>product. The callers are able to<br>access the service but their<br>operations are severely restricted<br>by the issue.                                       | Problems accessing a<br>user mail file<br>Mail not routing for<br>specific users<br>A single user cannot<br>send/receive mail                                   | Error messages or<br>invalid results returned<br>when searching                                                                                                    | when attempting to<br>upload a file to a<br>meeting, all other<br>services working fine<br>Meeting host unable<br>to poll during the web<br>conference     |
|          | "Severity 3" is the severity level<br>associated with routine and<br>random feature/application issue<br>(usually affecting a single<br>customer or particular client<br>configurations). The customer is<br>able to use the service with some<br>restrictions on the functions they<br>can use. These restrictions,<br>however, do not have a critical<br>impact on their operations. | User Name changes<br>e.g. new name ( i.e.<br>marriage/divorce), name<br>spelling change<br>Account setup/<br>configuration related<br>issues – initial planning | Issues related to<br>general use of<br>features<br>One or a few users<br>are receiving error<br>messages when<br>attempting to access a<br>file that has been<br>shared with them | Some users unable<br>to login to chat<br>User requiring<br>assistance<br>downloading<br>recordings<br>Some participants<br>are unable to join a<br>meeting |
| 4        | "Severity 4" is the severity level<br>associated with technical issues<br>with <b>minimal client impact</b> ,<br>nontechnical issues, or client<br>service issues that can wait some<br>number of days to resolve. The<br>issue causes <b>little or no impact</b> to<br>the customer's operations, or the<br>customer/partner has found a way<br>to work around the issue.             | add an Extended                                                                                                    | General how-to<br>questions<br>Enhancement<br>requests                                                                                                    | General user<br>account questions<br>such as resetting<br>user passwords<br>Host has questions<br>on meeting reports<br>Enhancement<br>requests            |

|                                                                                | (<br>Con | nections<br>Cloud<br>&<br>nections<br>ial Cloud | Web | Mail Cloud |       | nections<br>ngs Cloud |     | artCloud<br>Notes |
|--------------------------------------------------------------------------------|----------|-------------------------------------------------|-----|------------|-------|-----------------------|-----|-------------------|
|                                                                                | IBM      | Customer                                        | IBM | Customer   | IBM   | Customer              | IBM | Customer          |
| Details for initial named<br>administrator account(s)                          |          | ~                                               | -   | *          |       | ~                     | -   | ~                 |
| Setup of initial accounts<br>for assignment                                    | ~        |                                                 | ~   | -          | ~     | -                     | ~   | -                 |
| Send administrative<br>console login information<br>to named administrator(s)  | ~        |                                                 | ~   | 5          | *     | ā.                    | ~   | 5                 |
| Specification of user<br>details for initial bulk load<br>in required format   |          | √.                                              | -   | *          | n/a   | n/a                   |     | ~                 |
| One-time initial bulk load<br>of user accounts                                 | ~        | 5                                               | ~   | -          | n/a   | n/a                   | ~   | ँ                 |
| Subsequent addition of<br>user accounts                                        |          | ~                                               | -   | ~          | n/a   | n/a                   | -   | ~                 |
| Complete registration<br>(password, country,<br>language, terms<br>acceptance) | *        | *                                               |     | ~          | ۲     | ×                     | 100 | ×                 |
| Deletion of users                                                              |          | ~                                               |     | ~          | n/a   | n/a                   | 12  | ~                 |
| Change of user names or<br>subscriptions                                       |          | ~                                               |     | ~          | n/a   | n/a                   |     | V                 |
| Password reset requests                                                        |          | ~                                               | -   | ~          | - 120 | ~                     | -23 | ~                 |

# Roles and Responsibilities: Account Provisioning and Registration

# Roles and Responsibilities: Support

|                                                                                              | Co  | nnections<br>Cloud &<br>nnections<br>cial Cloud | Web | Mail Cloud |     | inections<br>ings Cloud |     | artCloud<br>Notes |
|----------------------------------------------------------------------------------------------|-----|-------------------------------------------------|-----|------------|-----|-------------------------|-----|-------------------|
|                                                                                              | IBM | Customer                                        | IBM | Customer   | IBM | Customer                | IBM | Customer          |
| Escalation support for<br>defects & problems related<br>to software/ service<br>applications | ~   |                                                 | V   | -          | ~   | ÷                       | V   | -                 |
| First-level support & user<br>support for all problems                                       | 9   | ~                                               | -   | ~          | 3   | ~                       | -   | ~                 |
| Customization problems                                                                       | *** | ~                                               | *** | ~          | *** | ~                       | *** | ~                 |
| Client operating system<br>problems                                                          | 4   | ~                                               | •   | *          | ÷.  | *                       | -   | ~                 |
| Client hardware problems                                                                     |     | ~                                               | -   | ~          | ×   | ~                       | -   | ~                 |
| Client network problems                                                                      |     | ~                                               | -   | ~          |     | ~                       | 3   | Ý                 |
| Mobile device problems                                                                       | 4   | ~                                               | -   | ~          | 2   | ~                       | -   | ~                 |
| Mobile network<br>connectivity problems                                                      |     | ~                                               |     | ~          | ×   | ~                       | -   | ~                 |
| Escalation support for<br>defects & problems related<br>to mobile client<br>applications     | *   |                                                 | ~   |            | ~   |                         | *   | -                 |
| Browser problems                                                                             | -   | ~                                               | -   | ~          | *   | ~                       | -   | ~                 |
| Vendor software/3rd-party application problems                                               |     | ×                                               | -   | ~          |     | ~                       | -   | ~                 |

# Roles and Responsibilities: Service (Server Oriented)

|                                            | Cor | nnections<br>Cloud<br>&<br>nnections<br>tial Cloud | Web I | Mail Cloud |     | nections<br>ngs Cloud |     | artCloud<br>Notes |
|--------------------------------------------|-----|----------------------------------------------------|-------|------------|-----|-----------------------|-----|-------------------|
|                                            | IBM | Customer                                           | IBM   | Customer   | IBM | Customer              | IBM | Customer          |
| Infrastructure and server<br>monitoring    | ~   | ÷                                                  | ~     | 1.5        | ~   |                       | ~   | -                 |
| Manage and maintain<br>service environment | ~   | ÷                                                  | ~     | -          | v   |                       | ~   | -                 |
| Manage spam/virus<br>filters               | ~   | -                                                  | ~     |            | ~   | -                     | ~   | -                 |
| Implement spam filter's white list         | n/a | n/a                                                | -     | ~          | n/a | n/a                   | -   | ~                 |

# 10. Roles and Responsibilities: Enablement Training

|                                                | Con | nections<br>Cloud<br>&<br>nections<br>al Cloud | Web I | Mail Cloud |     | inections<br>ings Cloud |     | artCloud<br>Notes |
|------------------------------------------------|-----|------------------------------------------------|-------|------------|-----|-------------------------|-----|-------------------|
|                                                | IBM | Customer                                       | IBM   | Customer   | IBM | Customer                | IBM | Customer          |
| Provide access to<br>training materials        | ×   | ÷                                              | ~     | 1          | ~   | 2                       | ~   | -                 |
| Train users                                    | -   | ~                                              |       | ~          | ×   | ~                       | -   | ~                 |
| Notification of service<br>maintenance windows | ~   | ~                                              | ~     | ~          | ~   | ~                       | ~   | ~                 |

|                                                                                       | (<br>Con | nections<br>Cloud<br>&<br>nections<br>ial Cloud | Web I | Mail Cloud | 1000 1000 1000 | nections<br>ings Cloud |     | artCloud<br>Notes |
|---------------------------------------------------------------------------------------|----------|-------------------------------------------------|-------|------------|----------------|------------------------|-----|-------------------|
|                                                                                       | IBM      | Customer                                        | IBM   | Customer   | IBM            | Customer               | IBM | Customer          |
| Administration of<br>on-premise Domino<br>servers                                     | n/a      | n/a                                             | n/a   | n/a        | n/a            | n/a                    | •   | ~                 |
| Configuration of<br>on-premise environment<br>for use with LotusLive<br>Notes service | n/a      | n/a                                             | n/a   | n/a        | n/a            | n/a                    | 2   | ~                 |

### 11. Roles and Responsibilities: SmartCloud Notes Hybrid

For SmartCloud Notes Hybrid:

- Company Administrators may submit issues to English language support at any time. Only Severity 1 issues will be responded to 24x7, all other severity issues will be responded to during business hours.
- Support for IBM SmartCloud Notes / IBM Verse and associated offerings is currently available in English and Japanese only. Japanese support is provided only during local business hours in Japan.
- Local business hours support for all other IBM Connections Cloud services is offered in Brazilian Portuguese, German, French, French Canadian, Japanese and Latin American Spanish.
- For local business hours details, see https://www.ibmcloud.com/social/support

### **12.** Support Resources: Service Status

Service status and maintenance schedules can be found from the webfront at <a href="http://www.ibmcloud.com/social/maintenance">http://www.ibmcloud.com/social/maintenance</a>

Additionally, approximately 72 hours before our Planned Maintenance windows, a "login alert" is activated. The alert appears to all users upon login to the service to notify them about any upcoming scheduled maintenance.

| Learn • Try Buy             | d maintenance to t          | Support  Sign I Support  Support Options Technical Support System Requirements Maintenance & Statue the IBM Connections Cl | 5                        |
|-----------------------------|-----------------------------|----------------------------------------------------------------------------------------------------|--------------------------|
|                             | d maintenance to t          | Support Options<br>Technical Support<br>System Requirements<br>Maintenance & Statu                                         | 5                        |
| vill be performing planned  |                             | System Requirements<br>Maintenance & Statu                                                                                 | S                        |
| vill be performing planned  |                             |                                                                                                    |                          |
| vill be performing planned  |                             | the IBM Connections Cl                                                                                                    | loud services c          |
| vill be performing planned  |                             | the IBM Connections Cl                                                                                                    | loud services c          |
| vill be performing planned  |                             | the IBM Connections Cl                                                                                                    | loud services c          |
|                             |                             |                                                                                                    |                          |
|                             |                             |                                                                                                    |                          |
|                             | Maintenance                 | Ende                                                                                                    |                          |
|                             | Oct 25, 2014 9              | 9:00:00 PM                                                                                                    |                          |
|                             | Oct 25, 2014 1              | 12:00:00 PM                                                                                                    |                          |
|                             | Oct 26, 2014 3              | 3:00:00 AM                                                                                                    |                          |
| rent time zone setting of v | our computer or c           | device (UTC -0500)                                                                                                    |                          |
|                             | •                           |                                                                                                    |                          |
|                             |                             |                                                                                                    |                          |
|                             |                             |                                                                                                    |                          |
|                             | rent time zone setting of y | Oct 25, 2014                                                                                                    | Oct 25, 2014 12:00:00 PM |

### **13.** Notification for Service Disruption

When IBM confirms an issue where the service is unavailable, email notifications are sent to customer designated contact points. Customers are encouraged to provide the IBM Connections Cloud Client Services Group with at least one non-IBM hosted address and may also include customer managed distribution groups. IBM can also send text messages to your designated contacts. To be included those contacts can share their mobile telephone number(s) and indicate which country the telephone number originates from (for country code confirmation).

- An email will be sent regarding the Service Down conditions
- Progress/update emails will be sent as new information becomes available
- Final email alert notification is sent when service is restored

#### 14. Additional Support Resources

IBM offers a number of Technical Support resources including social support options like wikis and forums, to user documentation and FAQs. These resources can be located here: <a href="http://www.ibm.com/cloud-computing/social/us/en/support/">http://www.ibm.com/cloud-computing/social/us/en/support/</a>

| www.ibm.com/cloud-computing/social/us/en/suppo                   | ort/ 🔍                                                                                                    | C 🛃 - Google 👂 🏠 🖨 🖡                  |
|------------------------------------------------------------------|----------------------------------------------------------------------------------------------------|---------------------------------------|
|                                                                  |                                                                                                    |                                       |
| IBM Connections                                                  | Learn • Try Buy • Partner                                                                                                    | s • Support • Sign In Join Meeting    |
| NEL                                                              |                                                                                                    |                                       |
| Technical Support                                                | :                                                                                                    |                                       |
| Online Support<br>Online, self-help is available at the links pr | revieled below                                                                                                    |                                       |
| Product Documentation                                            | Education, FAQs, and Troubleshooting                                                                                                    | Community Support Forums              |
| What's New                                                       | Contract Started                                                                                                    | Connections Cloud - General Questions |
| System Requirements (oKB)                                        | Frequently Asked Questions                                                                                                    | Meetings                              |
|                                                                  | C Known Issues                                                                                                    | Connections Docs                      |
| User Documentation                                               |                                                                                                    |                                       |
| User Documentation     Mobile Documentation                      | Training Courses                                                                                                    | Connections Social Cloud              |
|                                                                  | Company and the second second s |                                       |
| Mobile Documentation                                             | Training Courses                                                                                                    | Connections Social Cloud              |
| Mobile Documentation Administrator Documentation                 | <ul> <li>Training Courses</li> <li>Additional Support Resources</li> </ul>                                                                                                    | Connections Social Cloud              |

Additionally, IBM offers a number of enablement resources, which can be found at <u>http://www-</u> 10.lotus.com/ldd/bhwiki.nsf/xpViewCategories.xsp?lookupName=Education

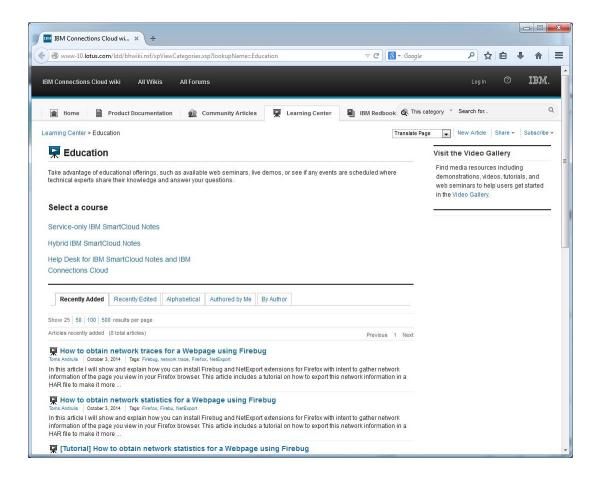

\*\*\*End of Document\*\*\*